Tot i que l'ordinador es va començar a utilitzar com a instrument d'edició de vídeo a la década de 1990 en entorns professionals, el seu ús es va generalitzar, per al gran públic, en els primers anys d'aquest segle.

L'aparició de càmeres de vídeo de gravació digital, programes d'edició de vídeo, dispositius d'emmagatzematge capagos de contenir gran quantitat de dades i les bones prestacions dels equips informátics han estat alguns dels factors que ens han permès tractar el vídeo amb l'ajut d'un ordinador personal.

En aquesta unitat t'introduirem en el vídeo digital, tractat des d'un punt de vista summament práctic, mitjangant la realització dels diferents tallers d'informática, amb els quals podrás adquirir els coneixements necessaris perfer produccions amb aquesta tecnologia.

## SUMARI

- El senyal de vídeo
- $\blacktriangleright$  Digitalització d'un senyal de vídeo
- Formats de vídeo digital
- Edició de vídeo **Lineal** No lineal
- > El programa VirtualDub Descárrega i descompressió Edició

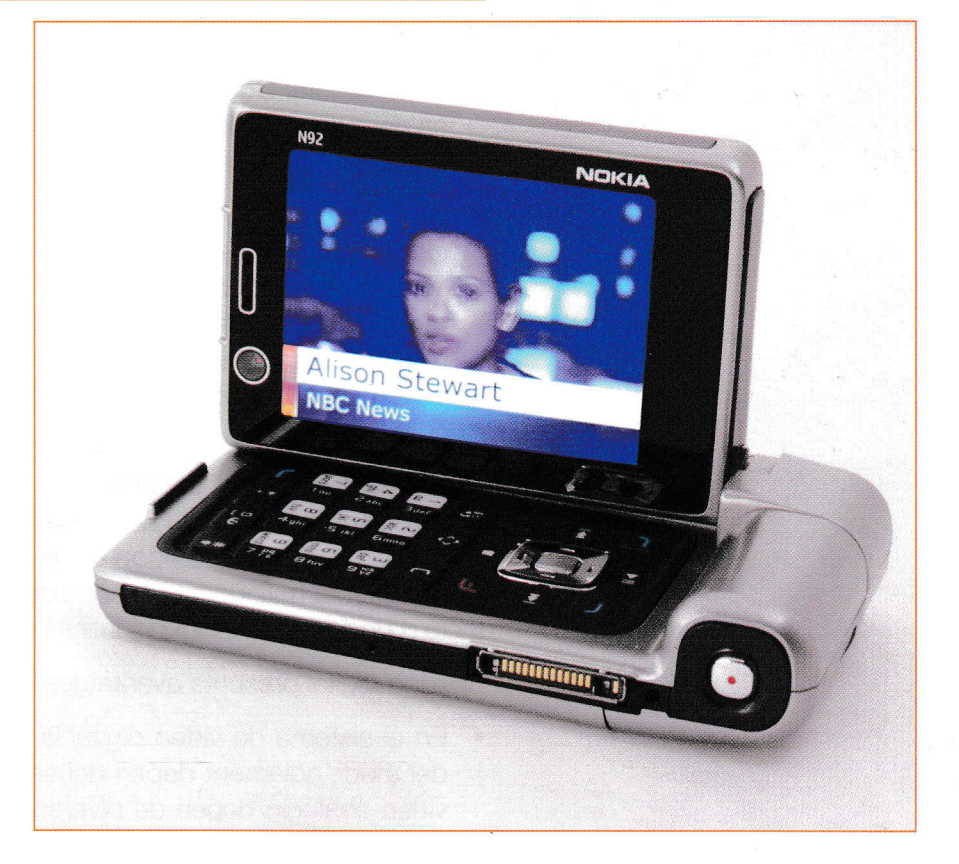

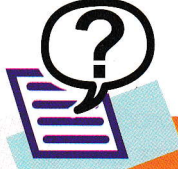

## Qué en saps?

- 1. Quanta capacitat ens ocuparà, en el disc dur de l'ordinador, un segon de gravació de vídeo?
- 2. Què són els senyals de vídeo?
- 3. Què és el format DV?
- 4. En què consisteix l'edició no lineal de vídeo?